# Gait-CAD Crack With Serial Key For PC

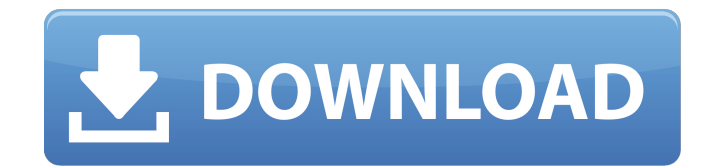

## **Gait-CAD Crack Download X64**

Gait-CAD Download With Full Crack is an interactive toolbox for the analysis and visualization of gait data. It provides access to the following powerful capabilities: - interactive gait analysis - interactive gait feature extraction - interaction with public databases - interaction with other tools Gait-CAD 2022 Crack features: - classification - regression - clustering - web search framework to interact with other tools - a jmx server to manage your data and parameters fast and interactive data visualisation Please feel free to have a look at Gait-CAD 2022 Crack documentation which is available from your browser using the links below. Changelog: VERSION 3.0: - Renamed the toolbox to Gait-CAD - Added a.htaccess to prevent direct access to the toolbox - Code refactoring - Better support for small screens - Improved documentation, moved to github - Documentation: Introduction - Matlab UI Design - The Function List - FAQs - Code Examples - Opening the toolbox - Types of Data - Visualisation - Documentations - Gait-CAD Architecture - How to Access Gait-CAD - Gait-CAD URL Example Data - How to Upload data - Sample Data - Download Data - Live examples License - Installation - Documentation - Examples - Contact GitHub - Source code - MIT License Visit Gait-CAD Support Page for more information on current issues and to contact us about any problems you might encounter. Want to annotate video recordings? Want to compare video recordings? The question is for the viewer to look for patterns in the video or for the viewer to recognize movement within the video, and then to mark them. A third aspect is moving or deleting audio segments because of content that is not relevant for the task and is therefore not an issue for the viewer. I have developed a solution for those cases with a solution. It's called EVENT-FOCUS. It is intended to assist with annotation and comparison of video recordings This is a toolbox for MATLAB. MobileBehavior is a.NET toolbox to save, restore, monitor, and analyze the location of mobile devices in 3D data such as 3D models, DXF files, and engineering drawings. MobileBehavior will give you the ability to capture the behavior of multiple mobile devices

#### **Gait-CAD Crack +**

- Collection of dynamic analysis tools for the assessment of gait - 3D visualization of the feet, shanks, waist, pelvis, and head - Quantification of spatial and temporal gait features, such as stride length, stride time, and speed - Detection of gait events, such as heel-strike, kneestrike, mid-stance, toe-off - Analysis of gait parameters, such as cadence and step length - Generation of waveforms and PDF documentation For those who are interested in this software, you can check the repository at git://git.nonlinear.io/Gait-CAD Crack For Windows.git or Ajunta's Gait-CAD features: Version 1.02 (2019-10-10) - Updated to the new Matlab versions

Version 1.01 (2013-07-27) - Added option for customizing the symbol color of step events - Fixed issues when using certain symbols Version 1.0 (2013-01-09) - Initial version of Gait-CAD Copyright (c) 2013, Fotis Silepis How to Migrate to Microsoft 365 From Google Apps for Work The most common complaints about Google Apps for Work are the lack of integration with third-party apps, lack of an API for external access, and the imposition of huge annual subscription fees for basic services. Today, we're going to look at how to migrate from Google Apps for Work to Microsoft 365. Need to Bring More Technology Into the Classroom? Click to get started with Edmodo. We're going to start by looking at what is going to happen to your Gmail and Google Calendar accounts when you make the switch. What to Expect After you upgrade your Google Apps to Microsoft 365, you will no longer have access to your Gmail and Google Calendar accounts. In order to receive email notifications and work in your Google Calendar, you will need to have Microsoft 365 set up as your Exchange account. When you have Microsoft 365 set up as your Exchange account, you will be able to import your settings and access your email and calendar from within the Exchange interface. Although Google Apps will no longer be available to you, you will still be able to read your email in Gmail. However, all of your contacts will be moved to b7e8fdf5c8

## **Gait-CAD Free Registration Code**

- An axis-aligned Gait model is built upon nearest neighbor based on x,y or x,y,z - From this, the resulting gradient field is built - From the resulting gradient field, a representation is obtained via primal graph and analysis - The user can select data from a (x,y) or (x,y,z) coordinate or directly import data from a pre-existing file or from an on-line database. - The user can interpolate to a more powerful block or line model to facilitate a more in-depth analysis - These blocks can be combined for a more powerful model than any one alone - Each block also supports an associated NN - It also features a continuum integral model to identify discrete objects, or discrete objects in continuous space - The user can choose to follow discrete objects in the original data or make a finite set of shape descriptors, from which to find objects - Example: This allows the user to select an object as a template for recognition - In the time dimension, the user can fine tune the time spacing for a more accurate description of the object - The user can store the model to a file - The user can view or extract the model from the file - Gait-CAD also includes a number of time series analysis capabilities: - The user can plot time series data - The user can build a temporal model - The user can view the temporal model and identify the key determinant factors using a discriminant analysis method - The user can project the data to find the trend of the data - The user can calculate the data probability. - The user can transform the data to reach a Gaussian form for data filtering - The user can also transform the data to identify the leading and lagging trends - The user can plot the probability densities and time series data - Gait-CAD uses function approximation to apply spline functions for the modeling of non-linear functions - Three window functions are available: Savitzky-Golay, Parzen-Rosenblatt, and Hanning - Block models can be organized in a tree structure - Binary values are easier to analyze - Optionally, the user can delete regions of the time series - Optionally, a threshold value can be associated with the data and removed from analysis - Optionally, the user can replace

#### **What's New in the?**

The major features of Gait-CAD are listed below: 1. Data representation and visualization of time series using power maps 2. Cross correlation analysis 3. Time-frequency analysis using wavelets 4. Data compression using wavelet based Hilbert transform 5. Spectral analysis using wavelets 6. Non-linear parameter analysis using wavelets 7. Class and feature based cluster analysis 8. Pre-processing tasks such as scaling 9. In-place rotation of N-D arrays 10. Normalization of N-D arrays 11. Data points removal 12. Data points addition 13. Data points interpolation 14. Data points reduction 15. Code edition 16. Code automation and code

execution 17. Hierarchical file organization and naming 18. Functional script generation 19. Adjustable scripts to different problems 20. Variable export, import, exchange and reference RGS1 is a Matlab toolbox designed to provide, as all RGS programs, a collection of functions to perform the main tasks of Gait Analysis. The toolbox has been developed and is maintained by RIKEN, Japan, to be used as a reference toolbox for researchers and clinicians. RGS2 is a Matlab toolbox designed to provide, as all RGS programs, a collection of functions to perform the main tasks of Gait Analysis. The toolbox has been developed and is maintained by RIKEN, Japan, to be used as a reference toolbox for researchers and clinicians. RGS5 is a Matlab toolbox designed to provide, as all RGS programs, a collection of functions to perform the main tasks of Gait Analysis. The toolbox has been developed and is maintained by RIKEN, Japan, to be used as a reference toolbox for researchers and clinicians. RGS6 is a Matlab toolbox designed to provide, as all RGS programs, a collection of functions to perform the main tasks of Gait Analysis. The toolbox has been developed and is maintained by RIKEN, Japan, to be used as a reference toolbox for researchers and clinicians. RGS7 is a Matlab toolbox designed to provide, as all RGS programs, a collection of functions to perform the main tasks of Gait Analysis. The toolbox has been developed and is maintained by RIKEN, Japan, to be used as a reference toolbox for researchers and clinicians. RGS

## **System Requirements:**

HALOUETTE's "Best of 2017" Nintendo Switch game award-winning game is now available as a Nintendo Switch Online membership! HALOUETTE's #1 Switch game of the year 2016 is available for Nintendo Switch Online members. HALOUETTE's Wii U and Nintendo 3DS games (also available as Wii U or 3DS games for Nintendo Switch Online members) can be purchased on Nintendo eShop for a fee. This Nintendo Switch Online membership lets you download or stream HALOUETTE's video on your Nintendo Switch.

<https://frostinealps.com/wakeremote4j-crack-download-pc-windows/> <https://www.cityofmethuen.net/sites/g/files/vyhlif886/f/uploads/mc12721.pdf> [https://baseheadinc.com/wp](https://baseheadinc.com/wp-content/uploads/2022/07/Windows_Help_Program_For_Vista_Crack___Download_WinMac.pdf)[content/uploads/2022/07/Windows\\_Help\\_Program\\_For\\_Vista\\_Crack\\_\\_\\_Download\\_WinMac.pdf](https://baseheadinc.com/wp-content/uploads/2022/07/Windows_Help_Program_For_Vista_Crack___Download_WinMac.pdf) <https://nakvartire.com/wp-content/uploads/2022/07/Backup4all.pdf> [http://channelclipz.com/wp-content/uploads/2022/07/Screen\\_Capture\\_Utility.pdf](http://channelclipz.com/wp-content/uploads/2022/07/Screen_Capture_Utility.pdf) [https://wakelet.com/wake/xWB8JwgJCI\\_FzZ7KkW\\_DQ](https://wakelet.com/wake/xWB8JwgJCI_FzZ7KkW_DQ) <http://www.electromagazine.ch/advert/batch-pdf-decrypt-crack-activator-updated/> [https://facelook.evonix-rp.com/upload/files/2022/07/paR5kvPGtOCs5CO2rhW4\\_04\\_83f14923f11](https://facelook.evonix-rp.com/upload/files/2022/07/paR5kvPGtOCs5CO2rhW4_04_83f14923f1154cb54d9c8751976402df_file.pdf) [54cb54d9c8751976402df\\_file.pdf](https://facelook.evonix-rp.com/upload/files/2022/07/paR5kvPGtOCs5CO2rhW4_04_83f14923f1154cb54d9c8751976402df_file.pdf) <http://www.oscarspub.ca/dirsize-latest-2022/> <https://www.cbdorganics.mx/wp-content/uploads/2022/07/RedMillCalculator.pdf> <https://malaysiafoodandtravel.com/wp-content/uploads/2022/07/lorisum.pdf> [https://viajalea.online/wp](https://viajalea.online/wp-content/uploads/2022/07/AMarker_Crack_Product_Key_Free_MacWin.pdf)[content/uploads/2022/07/AMarker\\_Crack\\_Product\\_Key\\_Free\\_MacWin.pdf](https://viajalea.online/wp-content/uploads/2022/07/AMarker_Crack_Product_Key_Free_MacWin.pdf) <https://fam-dog.ch/advert/menu-uninstaller-ultra-3264bit-2022/> <https://efekt-metal.pl/witaj-swiecie/> <https://venbud.com/advert/webshots-desktop-backup4all-plugin-crack-win-mac/> [https://www.techclipse.com/music-nfo-builder-1-1-4-crack-with-full-keygen-free-download](https://www.techclipse.com/music-nfo-builder-1-1-4-crack-with-full-keygen-free-download-x64-updated/)[x64-updated/](https://www.techclipse.com/music-nfo-builder-1-1-4-crack-with-full-keygen-free-download-x64-updated/) [https://www.conceptpartners.lu/content/uploads/2022/07/CompleteFTP\\_\\_Crack\\_\\_Free\\_Downloa](https://www.conceptpartners.lu/content/uploads/2022/07/CompleteFTP__Crack__Free_Download_For_PC.pdf) [d\\_For\\_PC.pdf](https://www.conceptpartners.lu/content/uploads/2022/07/CompleteFTP__Crack__Free_Download_For_PC.pdf) <http://www.beacondev.club/2022/07/04/nt-email-notifier-for-pc-2022/> [https://www.xn--gber-0ra.com/upload/files/2022/07/MTSehPaUf9njSV2hoaDA\\_04\\_8bdcafcc9373](https://www.xn--gber-0ra.com/upload/files/2022/07/MTSehPaUf9njSV2hoaDA_04_8bdcafcc9373e5b84d62c31477e218fd_file.pdf) [e5b84d62c31477e218fd\\_file.pdf](https://www.xn--gber-0ra.com/upload/files/2022/07/MTSehPaUf9njSV2hoaDA_04_8bdcafcc9373e5b84d62c31477e218fd_file.pdf) <https://blooming-mountain-44290.herokuapp.com/ekewglo.pdf>